# Transmute Plus Portable Crack Download [Mac/Win]

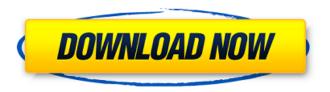

### Transmute Plus Portable Crack+ License Key Download [March-2022]

Transmute Plus Portable Crack Keygen is a reliable application that allows you to synchronize the bookmarks and other saved data between browsers. The tool enables you to transfer data between different types (brands) of browsers, but also between various versions of the same program. Migrate data between browsers This universal bookmark manager can help you when you wish to switch to a different type (brand) of Internet browser. It can be particularly useful for users who have a multitude of bookmarks saved in the previously used browser. Similarly to switching to a new phone, manually transferring all the saved elements can be very time-consuming. Transmute Plus Portable can help you automate the data transfer between the selected browsers. Not only can it help you save time, but also effort as well since you can easily set the task with a few mouse clicks. Several supported browsers Transmute Plus Portable can virtually transfer data between any browsers, but if you use one of the programs in the list, then the process is made very easy. You need to select the path where the bookmarks and other data is saved by your browser. The program allows you to select one of the settings templates, if you use any of the following browsers: Avant, Chrome, Chromium, Edge, Firefox, Internet Explorer, K-Meleon, Konqueror, Opera, Pale Moon, Safari, SeaMonkey and XBEL. Selecting one of these templates implies automatically selecting the default template for the browser source and destination. Set advanced options Transmute Plus Portable allows you to select the type of data transfer you wish to use: append, update, mirror or synchronize the data in the destination folder. You can create custom actions by specifying which parameters should be maintained and which should be deleted: bookmarks, folders and options. Moreover, you may create new data collections, sort the information, generate filters and remove duplicates. Its portable nature allows you to run it from any folder on your PC or from a removable device. I am a Network Engineer and I am running some tests to identify a problem I found on several companies sites. This problem may happen if the company does not use a DNS server. I thought it would be useful to gather an information to help people to fix that problem. So, I found this extension on the Chrome Web Store. DNS 1-Click This extension is a friendly and light DNS that can be added from the Chrome extension store for FREE! DNS 1

**Transmute Plus Portable Full Product Key** 

1/4

Transmute Plus Portable is a reliable application that allows you to synchronize the bookmarks and other saved data between browsers. The tool enables you to transfer data between different types (brands) of browsers, but also between various versions of the same program. Transmute Plus Portable is a reliable application that allows you to synchronize the bookmarks and other saved data between browsers. The tool enables you to transfer data between different types (brands) of browsers, but also between various versions of the same program. Migrate data between browsers This universal bookmark manager can help you when you wish to switch to a different type (brand) of Internet browser. It can be particularly useful for users who have a multitude of bookmarks saved in the previously used browser. Similarly to switching to a new phone, manually transferring all the saved elements can be very time-consuming. Transmute Plus Portable can help you automate the data transfer between the selected browsers. Not only can it help you save time, but also effort as well since you can easily set the task with a few mouse clicks. Several supported browsers Transmute Plus Portable can virtually transfer data between any browsers, but if you use one of the programs in the list, then the process is made very easy. You need to select the path where the bookmarks and other data is saved by your browser. The program allows you to select one of the settings templates, if you use any of the following browsers: Avant, Chrome, Chromium, Edge, Firefox, Internet Explorer, K-Meleon, Konqueror, Opera, Pale Moon, Safari, SeaMonkey and XBEL. Selecting one of these templates implies automatically selecting the default template for the browser source and destination. Set advanced options Transmute Plus Portable allows you to select the type of data transfer you wish to use: append, update, mirror or synchronize the data in the destination folder. You can create custom actions by specifying which parameters should be maintained and which should be deleted: bookmarks, folders and options. Moreover, you may create new data collections, sort the information, generate filters and remove duplicates. Its portable nature allows you to run it from any folder on your PC or from a removable device. The download is provided without any digital rights, and the following actions are available: Transmute Plus Portable is a reliable application that allows you to synchronize the bookmarks and other saved data between browsers. The tool enables you 6a5afdab4c

2/4

# Transmute Plus Portable Crack+ With Key X64 (Updated 2022)

This is a great tool to transfer bookmarks and other data between browsers. It can be particularly useful for users who have a multitude of bookmarks saved in the previously used browser. Similarly to switching to a new phone, manually transferring all the saved elements can be very time-consuming. Transmute Plus Portable can help you automate the data transfer between the selected browsers. Not only can it help you save time, but also effort as well since you can easily set the task with a few mouse clicks. Several supported browsers: Avant, Chrome, Chromium, Edge, Firefox, Internet Explorer, K-Meleon, Konqueror, Opera, Pale Moon, Safari, SeaMonkey and XBEL. Set advanced options: select the type of data transfer, set custom actions. You can create custom actions by specifying which parameters should be maintained and which should be deleted: bookmarks, folders and options. Its portable nature allows you to run it from any folder on your PC or from a removable device. Chrome Remote Desktop: Chrome Remote Desktop is a free application that allows you to control one of your computing devices from another. It works well for remote controlling and viewing the desktop of computers that have the Chrome web browser installed. How to control a computer using Chrome Remote Desktop: After launching the program, you can choose one of the following tabs: List of all remote computers; Computer control; Remote computer list; Computer control. The first two tabs allow you to find and control computers. The last option allows you to find and control computers manually. How to connect to a remote computer: You need to enter the IP address of the computer to be controlled and press the Start button. At this point, you can either choose to display the home page of the Chrome browser or launch the Remote Desktop control panel. During the connection, you may find the control panel useful for watching the computer you are connected to. For example, you can see the currently active processes as well as messages and errors from the connected machine. Chrome Remote Desktop Pro: Chrome Remote Desktop Pro is an enhanced version of Chrome Remote Desktop which allows you to control a computer using a mobile device or a tablet. Its list of supported mobile devices includes: Android, iOS, Blackberry, Windows Phone and Windows Tablet. How to control a computer using Chrome Remote Desktop Pro: The first tab allows you to control any computer on your device. Simply select

### What's New In?

Transmute Plus Portable is a reliable application that allows you to synchronize the bookmarks and other saved data between browsers. The tool enables you to transfer data between different types (brands) of browsers, but also between various versions of the same program. Migrate data between browsers This universal bookmark manager can help you when you wish to switch to a different type (brand) of Internet browser. It can be particularly useful for users who have a multitude of bookmarks saved in the previously used browser. Similarly to switching to a new phone, manually transferring all the saved elements can be very time-consuming. Transmute Plus Portable can help you automate the data transfer between the selected browsers. Not only can it help you save time, but also effort as well since you can easily set the task with a few mouse clicks. Several supported browsers Transmute Plus Portable can virtually transfer data between any browsers, but if you use one of the programs in the list, then the process is made very easy. You need to select the path where the bookmarks and other data is saved by your browser. The program allows you to select one of the settings templates, if you use any of the following browsers: Avant, Chrome, Chromium, Edge, Firefox, Internet Explorer, K-Meleon, Konqueror, Opera, Pale Moon, Safari, SeaMonkey and XBEL. Selecting one of these templates implies automatically selecting the default template for the browser source and destination. Set advanced options Transmute Plus Portable allows you to select the type of data transfer you wish to use: append, update, mirror or synchronize the data in the destination folder. You can create custom actions by specifying which parameters should be maintained and which should be deleted: bookmarks, folders and options. Moreover, you may create new data collections, sort the information, generate filters and remove duplicates. Its portable nature allows you to run it from any folder on your PC or from a removable device. Migrate data between browsers This universal bookmark manager can help you when you wish to switch to a different type (brand) of Internet browser. It can be particularly useful for users who have a multitude of bookmarks saved in the previously used browser. Similarly to switching to a new phone, manually transferring all the saved elements can be very time-consuming. Transmute Plus Portable can help you automate the data transfer between the selected browsers. Not only can it help you save time, but

# **System Requirements:**

Minimum: OS: Windows Vista/7/8/10 (64 bit) Processor: Dual Core 2 GHz or greater Memory: 2 GB RAM Graphics: DirectX 11 Hard Drive: 3 GB available space Additional Notes: Some features of this product are not available on Windows Vista or Windows 7. Recommended: Memory: 4 GB RAM

https://ayoikut.com/advert/yhwallpaper-changer-crack-pc-windows/

https://aapanobadi.com/2022/06/08/bump3-crack-free-registration-code-updated-2022/

https://openhousexpo.com/wp-

content/uploads/2022/06/Pleasant Password Server Crack Download PCWindows Latest.pdf

https://baukultur.plus/wp-content/uploads/2022/06/GameRanger.pdf

https://walter-c-uhler.com/anypassword-pro-1-04-full-version-pc-windows/

 $\underline{https://www.xn--gber-0ra.com/upload/files/2022/06/SYiVoCG5BFIWvzp8z27X\_08\_0b34b9fe24a69617dab6a8e46441ac03\_fil}\\ \underline{e.pdf}$ 

https://fagmann.no/wp-content/uploads/2022/06/belpber.pdf

http://eventaka.com/?p=3943

https://womss.com/wp-content/uploads/2022/06/leshgol.pdf

http://tutorialspointexamples.com/bunnie-basic-crack-win-mac

4/4